# UX402

# **Advanced SAPUI5 Development**

#### **COURSE OUTLINE**

Course Version: 22 Course Duration:

# **SAP Copyrights, Trademarks and Disclaimers**

© 2023 SAP SE or an SAP affiliate company. All rights reserved.

No part of this publication may be reproduced or transmitted in any form or for any purpose without the express permission of SAP SE or an SAP affiliate company.

SAP and other SAP products and services mentioned herein as well as their respective logos are trademarks or registered trademarks of SAP SE (or an SAP affiliate company) in Germany and other countries. Please see <a href="https://www.sap.com/corporate/en/legal/copyright.html">https://www.sap.com/corporate/en/legal/copyright.html</a> for additional trademark information and notices.

Some software products marketed by SAP SE and its distributors contain proprietary software components of other software vendors.

National product specifications may vary.

These materials may have been machine translated and may contain grammatical errors or inaccuracies.

These materials are provided by SAP SE or an SAP affiliate company for informational purposes only, without representation or warranty of any kind, and SAP SE or its affiliated companies shall not be liable for errors or omissions with respect to the materials. The only warranties for SAP SE or SAP affiliate company products and services are those that are set forth in the express warranty statements accompanying such products and services, if any. Nothing herein should be construed as constituting an additional warranty.

In particular, SAP SE or its affiliated companies have no obligation to pursue any course of business outlined in this document or any related presentation, or to develop or release any functionality mentioned therein. This document, or any related presentation, and SAP SE's or its affiliated companies' strategy and possible future developments, products, and/or platform directions and functionality are all subject to change and may be changed by SAP SE or its affiliated companies at any time for any reason without notice. The information in this document is not a commitment, promise, or legal obligation to deliver any material, code, or functionality. All forward-looking statements are subject to various risks and uncertainties that could cause actual results to differ materially from expectations. Readers are cautioned not to place undue reliance on these forward-looking statements, which speak only as of their dates, and they should not be relied upon in making purchasing decisions.

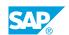

# **Typographic Conventions**

American English is the standard used in this handbook.

The following typographic conventions are also used.

| This information is displayed in the instructor's presentation | <b>-</b>        |
|----------------------------------------------------------------|-----------------|
| Demonstration                                                  | -               |
| Procedure                                                      | 2 3             |
| Warning or Caution                                             | A               |
| Hint                                                           | <b>Q</b>        |
| Related or Additional Information                              | <b>&gt;&gt;</b> |
| Facilitated Discussion                                         | ,               |
| User interface control                                         | Example text    |
| Window title                                                   | Example text    |

# **Contents**

| vii | Course Overview |                                                                                                  |  |
|-----|-----------------|--------------------------------------------------------------------------------------------------|--|
| 1   | Unit 1:         | SAP User Experience and SAPUI5 Strategy                                                          |  |
| 1   |                 | Lesson: Describing SAP User Experience Strategy                                                  |  |
| 1   |                 | Lesson: Explaining SAP User Experience Tools and Technologies                                    |  |
| 1   |                 | Lesson: Describing SAP User Experience Use Case for Building Fiori-                              |  |
|     |                 | like Apps                                                                                        |  |
| 3   | Unit 2:         | MVC Review and Advanced UI Controls                                                              |  |
| 3   |                 | Lesson: Performing an MVC Architecture Review                                                    |  |
| 3   |                 | Lesson: Binding Data to a UI5 Control                                                            |  |
| 3   |                 | Lesson: Describing Best Practices for SAPUI5 Applications                                        |  |
| 3   |                 | Lesson: Implementing App Navigation                                                              |  |
| 3   |                 | Lesson: Implementing a Full-screen Application                                                   |  |
| 3   |                 | Lesson: Implementing a Master-Detail Application                                                 |  |
| 4   |                 | Lesson: Working with Messages                                                                    |  |
| 4   |                 | Lesson: Describing Key Responsive Design Controls                                                |  |
| 4   |                 | Lesson: Extending Standard Controls                                                              |  |
| 4   |                 | Lesson: Describing Custom Controls                                                               |  |
| 4   |                 | Lesson: Creating Control and Component Libraries                                                 |  |
| 4   |                 | Lesson: Implementing Unit Tests with Qunit  Lesson: Implementing One-Page Acceptance (OPA) Tests |  |
| 4   |                 | Lesson. Implementing one-rage Acceptance (or A) Tests                                            |  |
| 7   | Unit 3:         | Advanced Data Handling                                                                           |  |
| 7   |                 | Lesson: Describing Remote vs. Local OData Services                                               |  |
| 7   |                 | Lesson: Working with the MockServer                                                              |  |
| 7   |                 | Lesson: Working with the ODataModel                                                              |  |
| 7   |                 | Lesson: Describing OData Deep Inserts                                                            |  |
| 7   |                 | Lesson: Introducing SAPUI5 Smart Controls                                                        |  |
| 7   |                 | Lesson: Working with SAPUI5 Smart Controls                                                       |  |
| 8   |                 | Lesson: Introducing SAP Fiori Elements                                                           |  |
| 9   | Unit 4:         | Application Extensibility, Introduction                                                          |  |
| 9   |                 | Lesson: Introducing SAPUI5 Flexibility                                                           |  |
| 9   |                 | Lesson: Explaining Extension Points                                                              |  |
| 9   |                 | Lesson: Describing Other Types of Extensibility in SAPUI5                                        |  |
| 11  | Unit 5:         | Version Control - Working in Teams                                                               |  |
| 11  |                 | Lesson: Working with GIT                                                                         |  |
| 11  |                 | Lesson: Working with GIT Repositories                                                            |  |
| 11  |                 | Lesson: Working with Branches                                                                    |  |

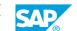

# **Course Overview**

#### **TARGET AUDIENCE**

This course is intended for the following audiences:

- Application Consultant
- Developer
- Enterprise Architect
- Solution Architect

# **UNIT 1** SAP User Experience and **SAPUI5 Strategy**

## **Lesson 1: Describing SAP User Experience Strategy**

### **Lesson Objectives**

After completing this lesson, you will be able to:

• Describe SAP User Experience design methods for SAP Fiori-like application

# **Lesson 2: Explaining SAP User Experience Tools and Technologies**

#### **Lesson Objectives**

After completing this lesson, you will be able to:

• Explain how SAPUI5 aligns with the overall SAP User Experience strategy for online and mobile apps

### **Lesson 3: Describing SAP User Experience Use Case for Building** Fiori-like Apps

#### **Lesson Objectives**

After completing this lesson, you will be able to:

• Describe Use cases for Fiori-Like Apps

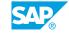

# **UNIT 2** MVC Review and Advanced UI **Controls**

### **Lesson 1: Performing an MVC Architecture Review**

#### **Lesson Objectives**

After completing this lesson, you will be able to:

• Describe MVC and application architecture best practices

# **Lesson 2: Binding Data to a UI5 Control**

#### **Lesson Objectives**

After completing this lesson, you will be able to:

· Bind Data to a UI5 Control

# **Lesson 3: Describing Best Practices for SAPUI5 Applications**

#### **Lesson Objectives**

After completing this lesson, you will be able to:

Describe SAPUI5 best practices

# **Lesson 4: Implementing App Navigation**

#### **Lesson Objectives**

After completing this lesson, you will be able to:

Implement in App Navigation and deep Linking

# **Lesson 5: Implementing a Full-screen Application**

#### **Lesson Objectives**

After completing this lesson, you will be able to:

· Implement a full-screen application

# **Lesson 6: Implementing a Master-Detail Application**

**Lesson Objectives** 

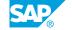

After completing this lesson, you will be able to:

• Implement a Master-Detail-Application

## **Lesson 7: Working with Messages**

#### **Lesson Objectives**

After completing this lesson, you will be able to:

· Work with Messages

### **Lesson 8: Describing Key Responsive Design Controls**

#### **Lesson Objectives**

After completing this lesson, you will be able to:

• Describe Key Responsive Design Controls

### **Lesson 9: Extending Standard Controls**

#### **Lesson Objectives**

After completing this lesson, you will be able to:

• Describe how to leverage the features of the standard controls in the SAPUI5 framework

# **Lesson 10: Describing Custom Controls**

#### **Lesson Objectives**

After completing this lesson, you will be able to:

• Describe how to implement custom controls using the SAPUI5 framework

# **Lesson 11: Creating Control and Component Libraries**

#### **Lesson Objectives**

After completing this lesson, you will be able to:

• Create a control or component library

# **Lesson 12: Implementing Unit Tests with Qunit**

#### **Lesson Objectives**

After completing this lesson, you will be able to:

Implement unit tests

# Lesson 13: Implementing One-Page Acceptance (OPA) Tests

**Lesson Objectives**After completing this lesson, you will be able to:

• Implement OPA tests

# **UNIT 3** Advanced Data Handling

## **Lesson 1: Describing Remote vs. Local OData Services**

#### **Lesson Objectives**

After completing this lesson, you will be able to:

Describe how to access back-end data using the OData-specific data binding feature

### **Lesson 2: Working with the MockServer**

#### **Lesson Objectives**

After completing this lesson, you will be able to:

· Work with the Mock Server

## **Lesson 3: Working with the ODataModel**

#### **Lesson Objectives**

After completing this lesson, you will be able to:

Work with the OData Model

# **Lesson 4: Describing OData Deep Inserts**

#### **Lesson Objectives**

After completing this lesson, you will be able to:

Describe OData Deep Inserts

# **Lesson 5: Introducing SAPUI5 Smart Controls**

#### **Lesson Objectives**

After completing this lesson, you will be able to:

Understand SAPUI5 Smart Controls

# **Lesson 6: Working with SAPUI5 Smart Controls**

**Lesson Objectives** 

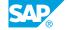

After completing this lesson, you will be able to:

• Use SAPUI5 Smart Controls

# **Lesson 7: Introducing SAP Fiori Elements**

# **Lesson Objectives**

After completing this lesson, you will be able to:

• Get an Introduction to SAP Fiori Elements

# **UNIT 4** Application Extensibility, Introduction

# **Lesson 1: Introducing SAPUI5 Flexibility**

### **Lesson Objectives**

After completing this lesson, you will be able to:

Understand SAPUI5 Flexibility

# **Lesson 2: Explaining Extension Points**

#### **Lesson Objectives**

After completing this lesson, you will be able to:

• Explain Extension Capabilities in SAPUI5

# **Lesson 3: Describing Other Types of Extensibility in SAPUI5**

#### **Lesson Objectives**

After completing this lesson, you will be able to:

• Describe other Types of Extensibility in SAPUI5 Application

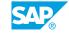

# **UNIT 5** Version Control - Working in **Teams**

# **Lesson 1: Working with GIT**

### **Lesson Objectives**

After completing this lesson, you will be able to:

· Understand GIT and how it is used

# **Lesson 2: Working with GIT Repositories**

#### **Lesson Objectives**

After completing this lesson, you will be able to:

• Use GIT repositories

# **Lesson 3: Working with Branches**

### **Lesson Objectives**

After completing this lesson, you will be able to:

Use GIT branches

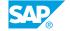